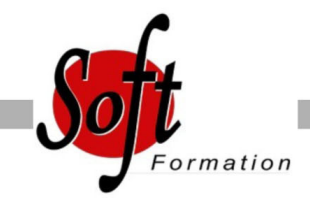

# **Excel - Graphiques**

Ref: 1-XL-GRAF

#### Prochaines dates

Aucune date pour le moment

Durée : 1 jour(s)

### **Objectifs**

- Maîtriser la conception et modification de graphiques
- Enrichir le tableau de graphismes et d'images

## Pré-requis

Utilisateurs ayant suivi et mis en pratique le stage Excel niveau base, remise à niveau ou ayant les connaissances équivalentes

#### Plan de cours

1. Rappel sur les fonctionnalités d'Excel Rappel sur la terminologie des objets et des fonctionnalités

2. Tableaux de données Créer ou modifier des tableaux adaptés aux graphiques Tableaux intermédiaires et liens entre feuilles

3. Utiliser le module graphique d'Excel Sélectionner les données à représenter Réaliser le graphique dans une feuille de calcul ou dans une feuille de graphique Outil d'aide au choix du type de graphique (version 2013) Ajouter des valeurs sur les points Intervenir sur les échelles, les étiquettes, le titre, la légende Positionner et dimensionner le graphique dans la feuille Animer des graphiques (TimeLine Slicer)\*

4. Réaliser des sélections spécifiques de cellule Sélectionner les cellules visibles Sélectionner des cellules non contiguës

5. Modifier les données Ajouter et supprimer des séries dans un graphique existant Ajouter et supprimer des points de données

6. Gérer les particularités des graphiques en 3D Créer des graphiques 3D Gérer l'orientation et la rotation dans l?espace

7. Concevoir des graphiques plus complexes Superposer des types de graphique différents Ajouter des courbes de tendance à partir d'une courbe existante Utiliser des graphiques standards particuliers type Nuage de points, Radar Concevoir des graphiques spécifiques, type pyramide des âges ou graphe en hémicycle

Insérer une image dans un graphique

8. Insérer un graphique Excel dans un autre document

Copier un graphique Excel dans un document Word, avec ou sans liaison Copier un graphique Excel dans une diapositive Powerpoint, avec ou sans liaison

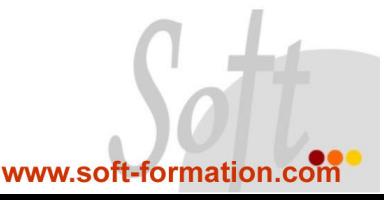